## Федеральная служба по надзору в сфере защиты прав потребителей и благополучия человека

# Федеральное бюджетное учреждение здравоохранения

«Центр гигиены и эпидемиологии в Смоленской области»

Аккредитованный Испытательный лабораторный центр (ИЛЦ)

Юридический адрес: г. Смоленск, Тульский пер. 12, 214013 телефон: (4812) 38-42-04;  $\tau$ / $\phi$ akc: (4812) 64-28-58; e-mail: sannadzorsm $\omega$ mail.ru

Реквизиты: ОКПО 75415569, ОГРН 1056758325766; ИНН/КПП 6730056159/673001001 Адрес местонахождения: г. Смоленск, Тульский пер., д.12, г. Смоленск, ул. Тенишевой, д. 26

Аттестат аккредитации ИЛЦ № POCC RU.0001.510109

УТВЕРЖДАЮ: Заместителя руководителя ИЛЦ Для О.А.Суздалова локумент

### ПРОТОКОЛ ЛАБОРАТОРНЫХ ИСПЫТАНИЙ

№ 7819 от 27 июля 2020 г.

1. Наименование предприятия, организации (заявитель): МУП "Водоканал"

2. Юридический адрес: Смоленская область, Ельнинский район, г. Ельня, мкр. Кутузовский, д. 24

3. Наименование образца (пробы): Вода питьевая централизованного водоснабжения (водоразборная колонка)

4. Место отбора: МУП "Водоканал", Водоразборная колонка по адресу: Смоленская область, Ельнинский район, г. Ельня, ул. Смоленский большак, д. 24

#### 5. Условия отбора, доставки

Дата и время отбора: 22.07.2020 09:30

Ф.И.О., должность: Вдовенкова Т. В., помощник врача эпидемиолога

Условия доставки: соблюдены

Дата и время доставки в ИЛЦ: 22.07.2020 14:10

Проба отобрана в соответствии с ГОСТ 31942-2012 "Вода. Отбор проб для микробиологического анализа".

#### 6. Дополнительные сведения:

Цель исследований, основание: Производственный контроль, договор № 431 от 31.01.2020 Заявление(заявка) № 67-20/430-2020 от 31.01.2020

Условия хранения: соблюдены

Условия транспортировки: автотранспорт

Вес (объем) пробы: 0,5 л

Упаковка: стерильная стеклянная

проба отобрана в присутствии инженера-эколога Береснева Д.С.

### 7. НД, регламентирующие объем лабораторных испытаний и их оценку:

СанПиН 2.1.4.1074-01 "Питьевая вода. Гигиенические требования к качеству воды централизованных систем питьевого водоснабжения. Контроль качества. Гигиенические требования к обеспечению безопасности систем горячего водоснабжения"

8. Код образца (пробы): 2.20.7819 1/1

## 9. НД на методы исследований, подготовку проб:

МУК 4.2.1018-01 Санитарно-микробиологический анализ питьевой воды

#### 10. Средства измерений, испытательное оборудование:

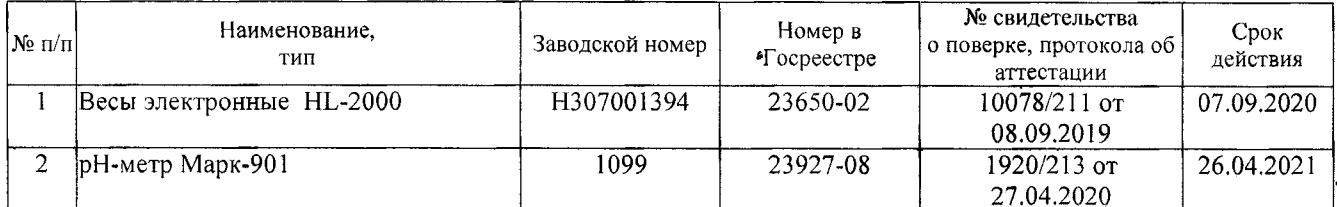

11. Условия проведения испытаний: Условия проведения испытаний соответствуют нормативным требованиям

12. Место осуществления деятельности: Смоленская область, г. Смоленск, пер. Тульский, д 12

Протокол № 7819 распечатан 27.07.2020

Результаты относятся к образцам (пробам), прошедшим испытания 1. Настоящий протокол не может быть полностью или частично воспроизведен без письменного разрешения ИЛЦ

стр. 1 из 2

# 13. Результаты испытаний

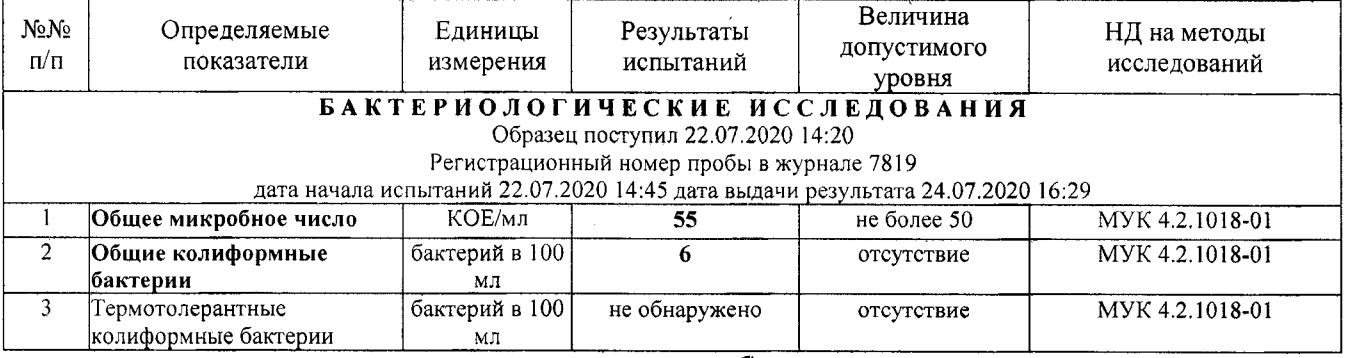

Ф.И.О., должность лица, ответственного за оформление протокола.

\_\_\_\_<br>\_\_\_\_ Халецкая Е. В., Медицинский статистик

Протокол № 7819 распечатан 27.07.2020<br>Результаты относятся к образцам (пробам), прошедшим испытания Настоящий протокол не может быть полностью или частично воспроизведен без письменного разрешения ИЛЦ

стр. 2 из 2